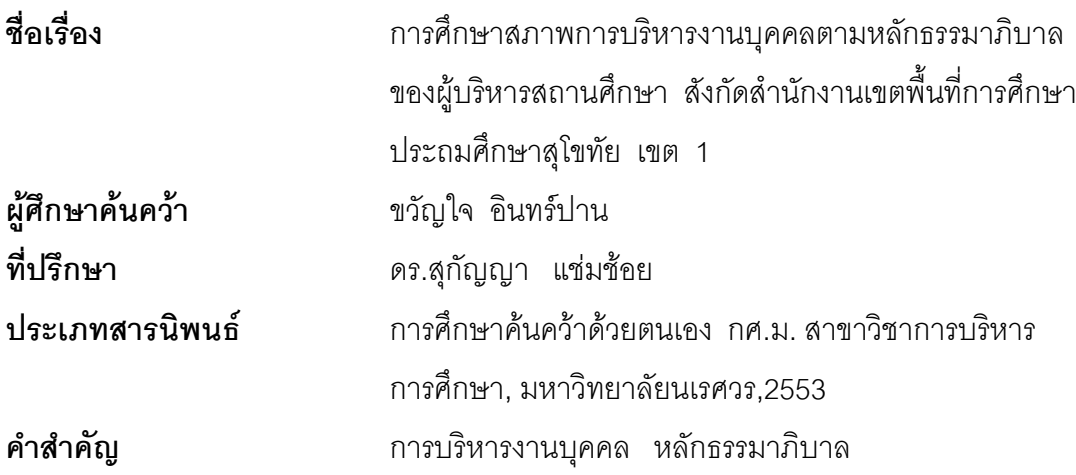

## <u> 11ทดัดย่อ</u>

การศึกษาค้นคว้าครั้งนี้มีจุดมุ่งหมาย เพื่อศึกษาสภาพและเปรียบเทียบการบริหารงาน ้บุคคลของผู้บริหารสถานศึกษาตามหลักธรรมาภิบาลของผู้บริหารสถานศึกษา สังกัดสำนักงานเขต ้ พื้นที่การศึกษาประถมศึกษาสุโขทัย เขต 1 จำแนกตามตำแหน่งและระดับการศึกษา ของผู้ตอบ แบบสอบถาม กลุ่มตัวอย่างที่ใช้ในการศึกษาค้นคว้าครั้งนี้ ได้แก่ ผู้บริหารสถานศึกษาและ ้ ครูผู้สอนสังกัดสำนักงานเขตพื้นที่การศึกษาประถมศึกษาสุโขทัยเขต 1จำนวน121 ้มีผู้ให้ข้อมูลโรงเรียนละ 2 คนคือผู้บริหาร 1 คนและครู 1 คน รวมทั้งหมด 242 คน โรงเรียน เครื่องมือที่ใช้ในการศึกษาค้นคว้าเป็นแบบสอบถาม วิเคราะห์ข้อมูลโดยใช้สถิติในการวิเคราะห์ ้ค่าร้อยละ ค่าเฉลี่ย ส่วนเบี่ยงเบนมาตรฐาน และการทดสอบค่าที่ (t- test)

ผลการศึกษาค้นคว้าพบว่า

1.ผลการศึกษาสภาพการบริหารงานบุคคลตามหลักธรรมาภิบาลของผู้บริหาร ี่ สถานศึกษา สังกัดลำนักงานเขตพื้นที่การศึกษาประถมศึกษาสุโขทัย เขต 1 โดยภาพรวมอยู่ใน และเมื่อพิจารณาเป็นรายข้อ พบว่า การบริหารงานบุคคลโดยการใช้หลักความ ระดับมาก ้รับผิดชอบ มากที่สุด รองลงมา คือ การใช้หลักนิติธรรม และการใช้หลักความโปร่งใส

2. ผลการเปรียบเทียบการบริหารบริหารงานบุคคลตามหลักธรรมาภิบาลของผู้บริหาร ี สถานศึกษา สังกัดสำนักงานเขตพื้นที่การศึกษาประถมศึกษาสุโขทัย เขต 1 จำแนกตามตำแหน่ง และระดับการศึกษา ดังนี้

2.1 ผลการเปรียบเทียบการบริหารงานบุคคลตามหลักธรรมาภิบาลของผู้บริหาร ิ สถานศึกษา สังกัดลำนักงานเขตพื้นที่การศึกษาประถมศึกษาสุโขทัย เขต 1 จำแนกตามตำแหน่ง พบว่า โดยภาพรวมและรายข้อทุกข้อไม่แตกต่างกัน

2.2 ผลการเปรียบเทียบการบริหารงานบุคคลตามหลักธรรมาภิบาลของผู้บริหาร ิสถานศึกษา สังกัดลำนักงานเขตพื้นที่การศึกษาประถมศึกษาสุโขทัย เขต 1 จำแนกตามระดับ การศึกษา พบว่า โดยภาพรวมและรายข้อทุกข้อไม่แตกต่างกัน